## Last updated 4/27/20

- Motivation
	- Vectors and Arrays have distinct advantages and disadvantages
		- Array easy to use, but fixed in size
		- Vectors variable size, but costly to insert or delete elements
	- Desire a similar structure but without the disadvantages
	- Linked List
		- Variable size
		- Efficient addition or deletion of elements
		- More difficult to code

• Basic Structure

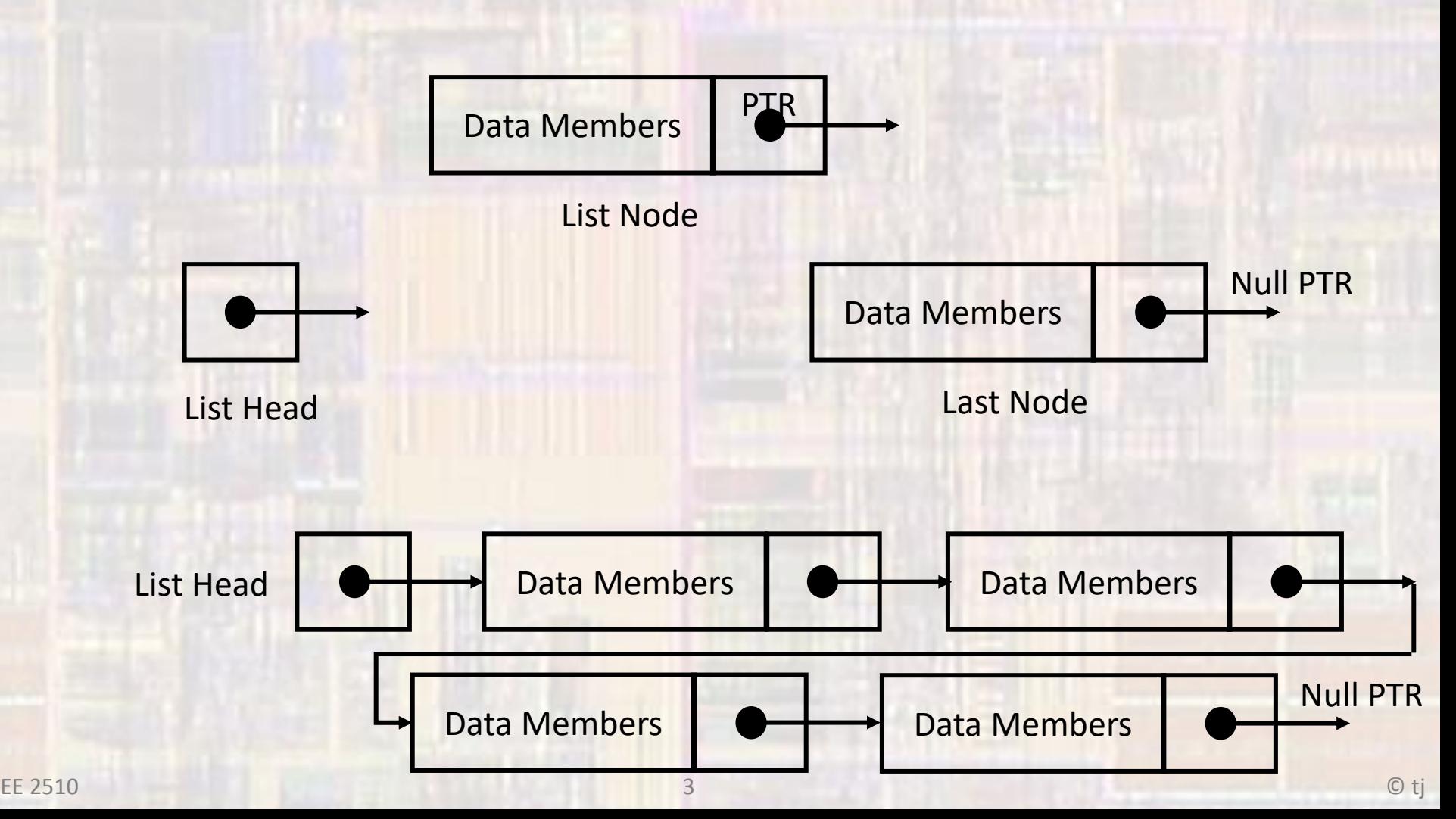

• Implementation

struct ListNode{ int id; double gpa; ListNode\* next; };

- Implementation
	- Starting a new list

ListNode \* head; // create ptr head = new ListNode; // allocate memory head- $> id = 1234$ ; // assign values head- $>$ gpa = 3.45; head->next = nullptr;  $\frac{1}{2}$  end of list (so far)

- Implementation
	- Adding a new node

ListNode  $*$  newnode = new ListNode;  $//$  create new node newnode>id = 5678 // assign values newnode->gpa = 2.89; newnode->next = nullptr;  $\frac{1}{\sqrt{2}}$  new end of list head->next = newnode;  $\frac{1}{2}$  // previous node

(head) now points to newnode

#### • Implementation

```
/*
 * GPAList.h
 *
 * Created on: Apr 27, 2020
 * Author: johnsontimoj
 */
#ifndef GPALIST_H_
#define GPALIST_H_
using namespace std;
#include <iostream>
class GPAList {
protected:
   struct ListNode{
       int id;
       double gpa;
       ListNode* next;
       ListNode(int idval, double gpaval, ListNode* ptrval){
           id = idval;gpa = gpaval;next = ptrval;
       }
    };
   ListNode* head;
                                                                  public:
                                                                      GPAList();
                                                                      ~GPAList(void);
                                                                      void add(int idval, double gpaval);
                                                                      void remove(int idval);
                                                                      void displayList(void) const;
                                                                  };
                                                                  #endif /* GPALIST_H_ */
                                                     When a function is defined inside
                                                     the class declaration it is called an inline fn
                                          Structures can have constructors
```
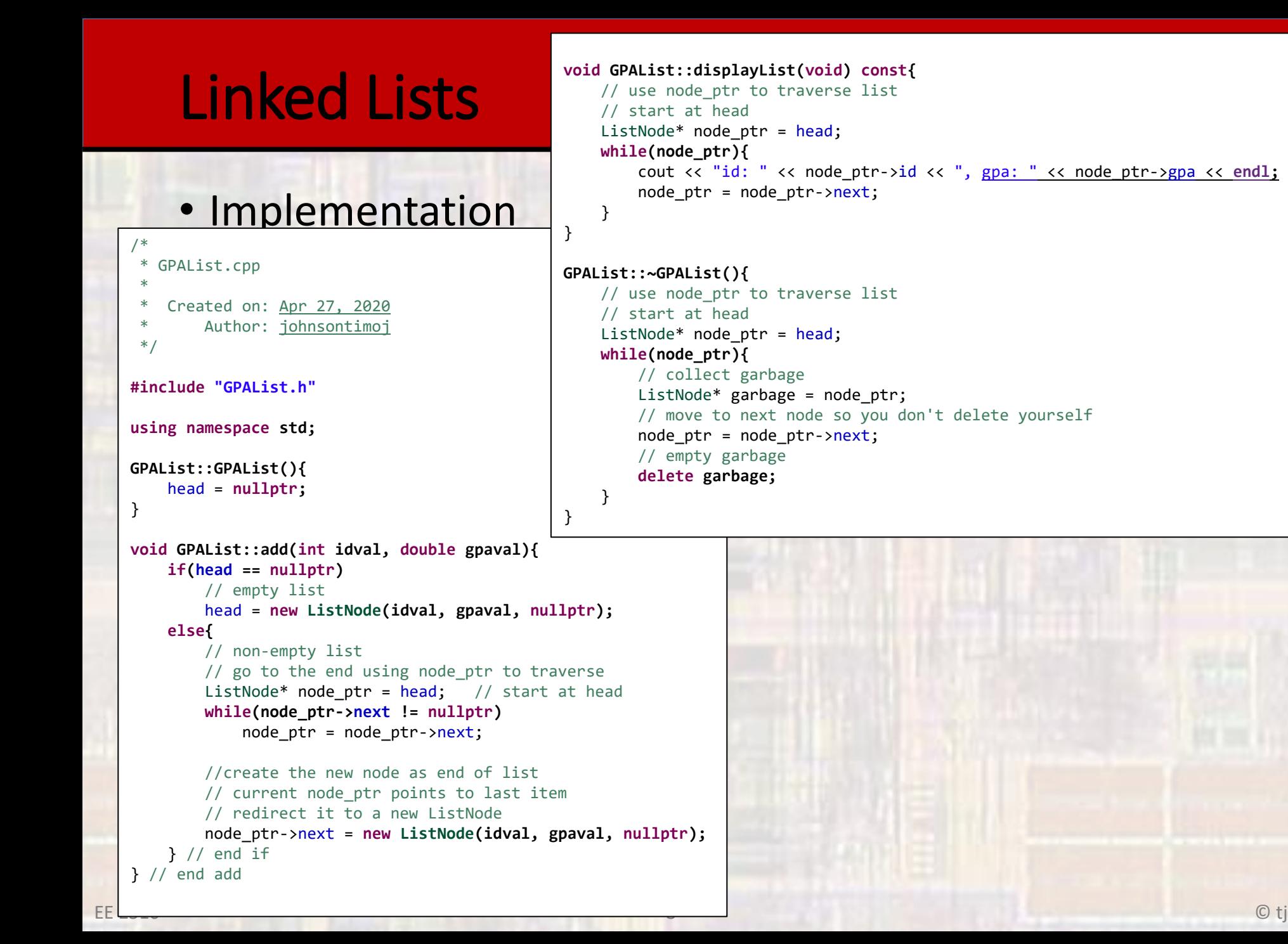

### • Implementation

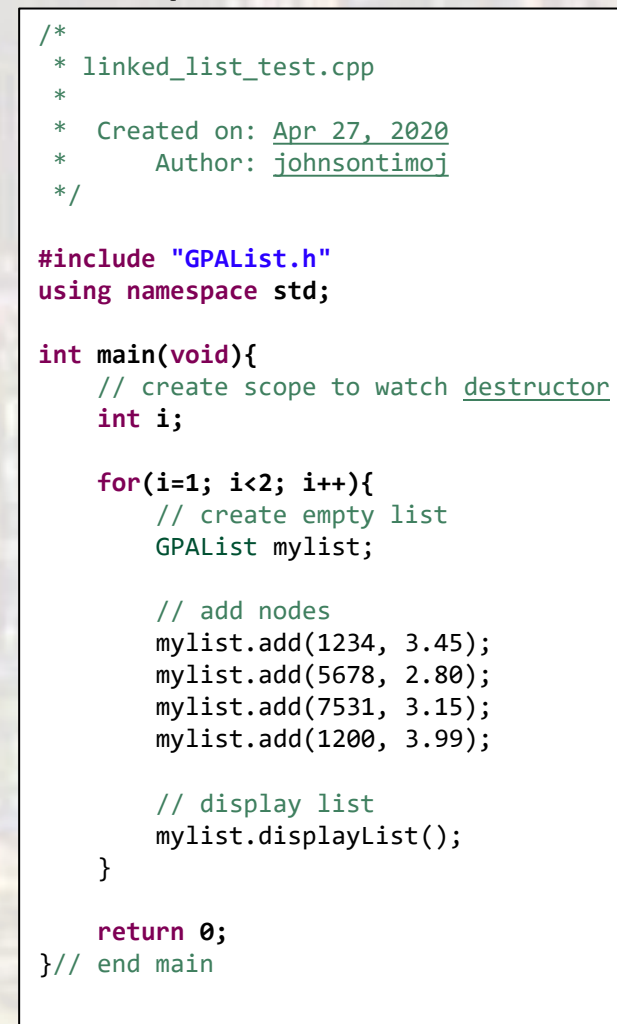

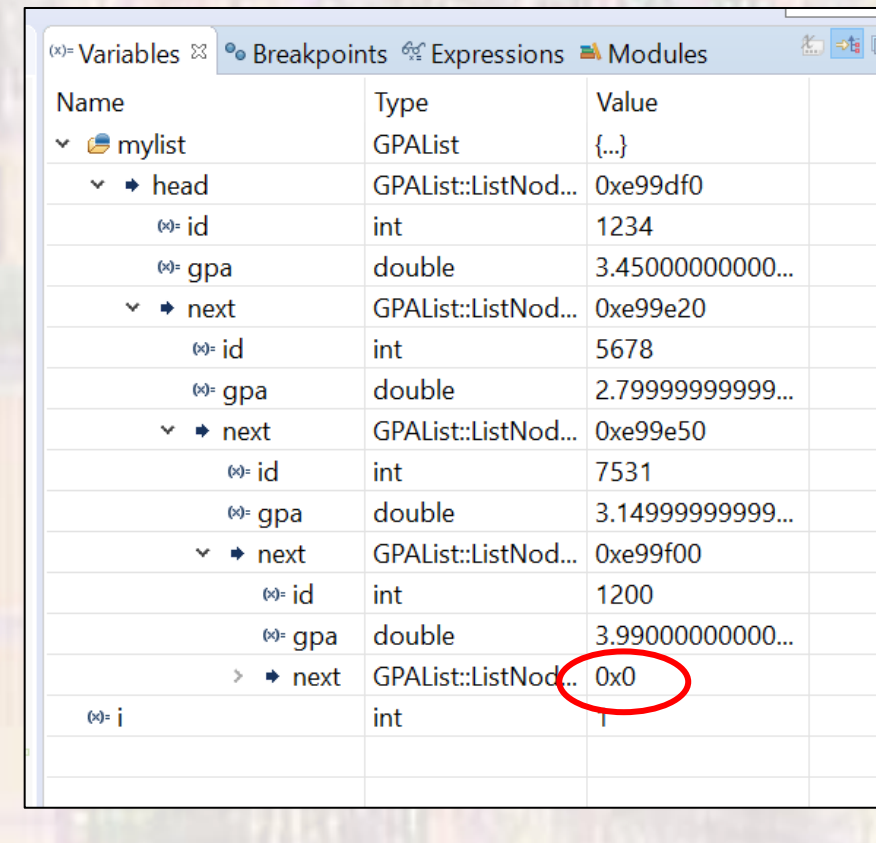

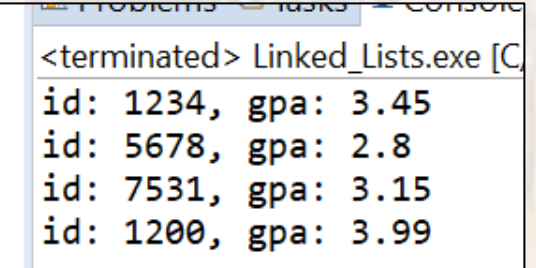

```
• Sorted list
```

```
/*
 * SortedGPAList.h
 *
 * Created on: Apr 28, 2020
 * Author: johnsontimoj
 */
#ifndef SORTEDGPALIST_H_
#define SORTEDGPALIST_H_
#include "GPAList.h"
class SortedGPAList : public GPAList {
public:
    // overloading add
    void add(int idval, double gpaval); // overloading add
};
#endif /* SORTEDGPALIST_H_ */
```
• Sorted list

```
* SortedGPAList.cpp
```

```
* Created on: Apr 28, 2020
```

```
Author: johnsontimoj
```

```
*/
```
\*

#### **#include "SortedGPAList.h"**

```
void SortedGPAList::add(int idval, double gpaval){
    ListNode * node ptr;
   ListNode * prev_node ptr;
```

```
if((head == nullptr) || (head-> id >= idval))// new node goes to beginning of list
   head = new ListNode(idval, gpaval, head);
} else {
   // traverse past the head
    prev_node_ptr = head;
```

```
node_ptr = head->next;
```

```
// find the correct insertion location
while((node_ptr != nullptr) && (node_ptr->id < idval)){
    // continue to traverse
    prev_node_ptr = node_ptr;
    node ptr = node_ptr->next;
}// end while
```
// at correct location, but overshot by 1, so use prev prev\_node\_ptr->next = **new ListNode(idval, gpaval, node\_ptr);** }// end if }// end add

• Sorted list

```
/*
 * linked_list_test.cpp *
 * Created on: Apr 27, 2020
 * Author: johnsontimoj
 */
#include
"SortedGPAList.h
"
using namespace std;
int main(void){
    // create scope to watch destructor
    int
i
;
    for(i=1; i<2; i++){
        // create empty list
        SortedGPAList mysortedlist
;
        // add nodes
        mysortedlist.add(1234, 3.45);
        mysortedlist.add(7531, 3.15);
        mysortedlist.add(5678, 2.80);
        mysortedlist.add(1200, 3.99);
        // display list
        mysortedlist.displayList();
    }
    return 0;
}// end main
```
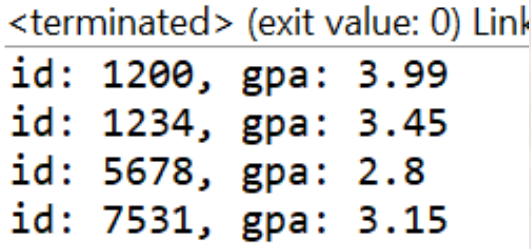

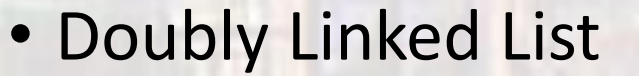

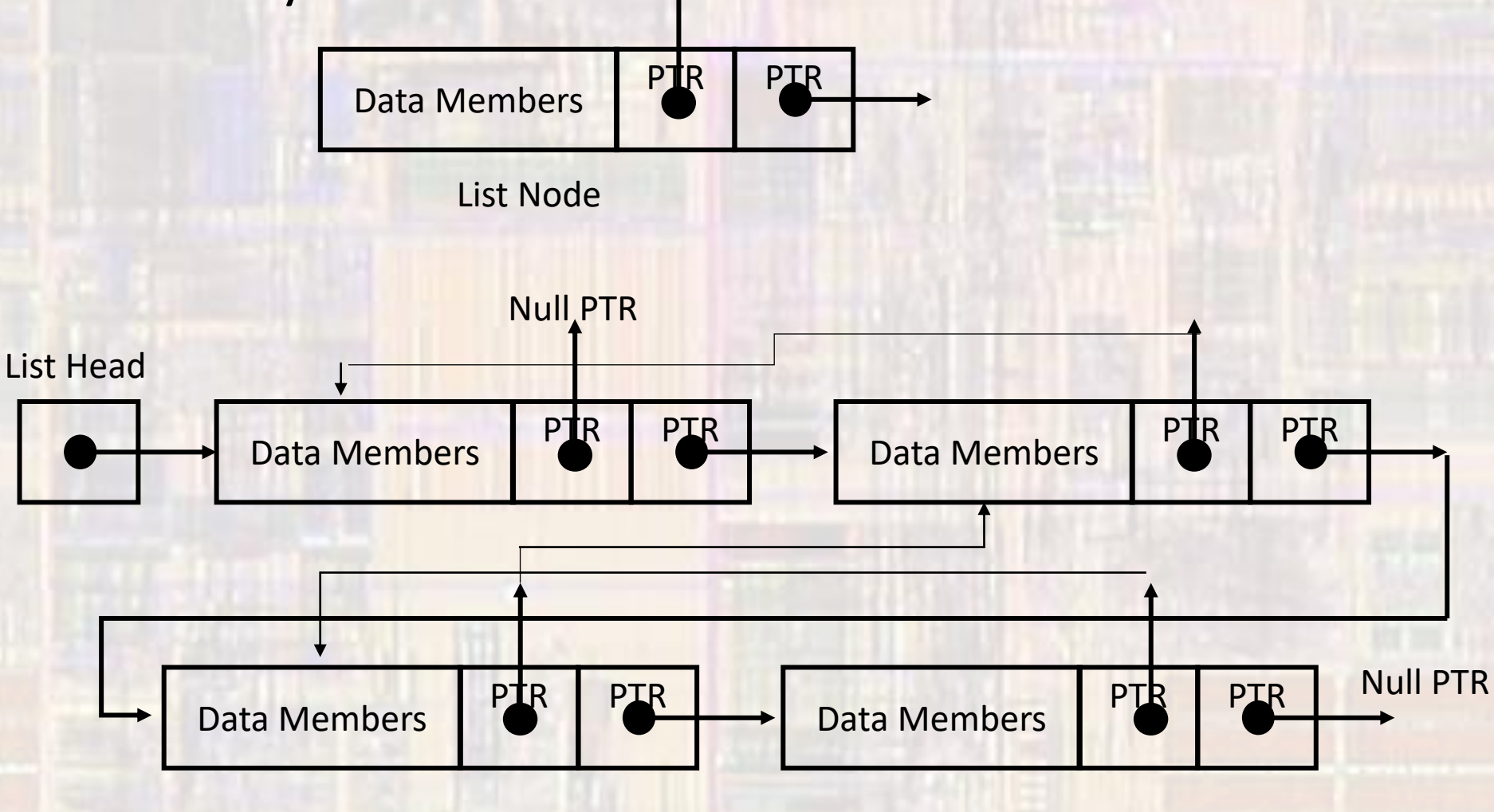